# **Breitere Fachausbildung im Stahlbau - Wider Vocational Initiative for Structural Steelwork**

### **M. Chladná, F. Wald**

**Zusammenfassung** Dieser Artikel wird bietet die kurzen Information über dem neuen europäischen Unterrichtsprogramm WIVISS (Wider Vocational Initiative for Structural Steelwork) - Breitere Fachausbildung im Stahlbau. Das Projekt benutzt die originellen ESDEP-Materiale und gleizeitig die modernen Technologie des CD-ROM und des World Wide Web Milieus. Erste Aktivitäten werden eingeführt. Zwei in der Pilotversion verwendete Abschnitte (Mehrstöckige Gebäude und Brandschutz) werden geschrieben, die speziale Beachtung wird dem Brandschutz gewidmet.

**Abstract** The topic of this article is to give brief information about new type of the European educational program – WIVISS (Wider Vocational Initiative for Structural Steelwork), which uses the ESDEP materials and also CD-ROM and World Wide Web advantages. There are described the first activities of the project. Two pilot sections (Multi-Storey Buildings and Fire Protection) are described with the special attention to Fire Protection.

### **1. Einleitung**

Im Zusammenhang mit der Entwicklung und der umfassenden Benutzung der Stahlkonstruktionen in Europa und mit der allmählichen Einführung der europischen Normen (Eurocode) in die Praxis, hat die Notwendigkeit ein einheitliches Unterrichtsprogramm zu schaffen entstanden.

So ist ESDEP - Europisches Unterrichtsprogramm für die Projektierung der Stahlkonstruktionen entstanden. Dieses Unterrichtsprogramm ist für die Uniwersitätsstudenten im Grund- und Postgradualstudium und für die Berufstätigen im Bereich der Projekierung, Produktion und Erhaltung der Stahl- und Verbundkonstruktionen bestimmt. Im ESDEP gibt es Detailbeschreibung des Tragverhaltens der Stahlkonstruktionen und auch der Projektierung der Konstruktionssystemen. Das Programm ist ein Resultat der internazionalen Zusammenarbeit, die mehr als fünf Jahre dauerte. Es spiegelt die Erkenntnise und Erfahrungen mehr als 400 Experten aus Uniwersitäten, Forschungsinstituten und Stahlbauindustrie aus ganzer Europa wieder. Das komplete Programm enthaltet 201 Lektionen und 36 berechnete Beispiele in 29 Bänder, 21 Videokasetten und 1000 Diapositive. Es ist mit der an der Eurocode 3 Basis Unterrichtssoftware für die Projektierung der auf Biegung beanspruchten Stahlträger ergänzt. Die Software enthaltet das Entwicklungsdiagramm des Stahlträgerentwurfs und den Nachweis der Tragsicherheit, den Berechnungsmodul, vollständige Erklärung und die Prüfungsfragen. Obwohl ESDEP ein sehr wichtiges und inhaltsreiches Material ist und sehr behilflich bei der Einführung der Eurocode 3 und 4 in die Praxis und auch in der Projektierung und Herstellung der Stahlkonstruktionen war, hat es doch einige nichtunterlassende Mängel:

- ? ? es ist kompliziert das benötigte Thema zu finden
- ? ? Texte, Diapositiven ind Videos sind nicht gegenseitig integriert deshalb ist es schwerer ein komplex Bild von der Problematik zu schaffen
- ? ? die Reproduktionskosten sind wegen des Umfangs des Materials zu groß und so auch der Preis des Endproduktes ist zu hoch
- ? ? verschiedene Anwendergruppen brauchen auch verschiedenen Umfang des gegebenen Lehrstoffs. Das Material ermöglicht diese Diferenzierung aber nicht.

### **2. WIVISS**

Mittels Verbindung des komplexen Programms ESDEP und der neuartigen Technologie, die den CD-ROM Vorteil (ein Möglichkeit enormes Quantum der Datei anzubringen, niedriger Reproduktionspreis) und World Wide Web Milieu (Browsing- und Hypertext- Möglichkeiten, Aussuchung mit Hilfe der Schwerpunktwörter, usw..) benutzt, ist WIVISS - Wider Vocational Training In Structural Steelwork entstanden. Der Kontraktor des im Rahmen des Programms Leonardo da Vinci finanzierten Projektes ist The Steel Construction Institute (SCI) geworden und im Projekt haben die Spezialisten von der Uniwersitäten, Forschungsinstituten und Stahlbauindustrie aus 16 europischen Länder teilgenommen.

|                                                             | NL Gold Group 14: Lochard 14.07: Anatomy of Hulli-Stores Buildings (EAHEDIA\LECT14.07\14_07.HTM) | <b>MEIB</b> |
|-------------------------------------------------------------|--------------------------------------------------------------------------------------------------|-------------|
| Edit<br>Booknark<br>Sound<br>Fo.<br><b>Ven</b>              | Held:                                                                                            |             |
|                                                             | <b>Bill</b> Map                                                                                  | <b>FILE</b> |
|                                                             | SIEBDEP                                                                                          |             |
|                                                             | 白01 0mg/048                                                                                      |             |
|                                                             | B   Lecture 040.01: Intradiction to Fire Early                                                   |             |
|                                                             | BU Lettre 049.02 Badgroundts Thermal Analysis                                                    |             |
|                                                             | B. Lecture 049.03. Buskground to Struttural difectionical Firet Analysis.                        |             |
|                                                             | [8] Lacture 040.04 Practical Ways of Achieving Fine Remistance                                   |             |
|                                                             | <b>BILL Lecture 048.05 Calculation Enamples</b>                                                  |             |
|                                                             | BO GRUDT4                                                                                        |             |
|                                                             | B   Lectus 1417: Asstomy stilluit Stony Suidings                                                 |             |
| <b>IV, too convertision vi</b>                              | IN Decline 14 fill Decorreston of multi-state pullings.                                          |             |
| 1971 1950 Estammen Ltd.                                     | B   Leiture 14 ER: Methods af Analysis for Hutli-Story Frames                                    |             |
| <b>NERCHO WIT THE UNITERCTIVE THE COMPANY CONTINUES AND</b> | 第□ Lecture 1.8.10. Methods of Amageda for Niuth-Storey Practure.                                 |             |
| In Law arts as Virtuore chara                               | IE: Lockin 14.11: information of Connections an Benevision of Phanes                             |             |
| WIP225 Mexico + ALL 3                                       | B B Leiture 14.12: Bingliffed Method of Design for Low-Rise Frames                               |             |
|                                                             | IR   Lecture 1.6 1.2: Design of Hud5 Showy Prames (Connectional)                                 |             |
|                                                             | B   Lecture 14:14: Methods standyes of Rigid Jointed Frames                                      |             |
|                                                             | 日山 Loiture 14:15: Tall Building Design                                                           |             |
|                                                             | IR NE1411-Desprora Simple Industrial Building                                                    |             |
|                                                             | IS   WE14 E2: West Normant Dealers for RMS-Storey Buildings                                      |             |
|                                                             |                                                                                                  |             |
|                                                             |                                                                                                  |             |
|                                                             |                                                                                                  |             |
|                                                             |                                                                                                  |             |
| 13 H                                                        |                                                                                                  |             |

**Bild 1. Das Beispiel des WIVISS-Programms Fig. 1. Example of the WIVISS Programme**

Markantes Kennzeichnen war auch aktive Eingliederung der ehemaligen Ostblockländer, welche obzwar als stille Partner aus dem Leonardo da Vinci Mittelnpack nicht schöpfen konnten, zum Projekt bedeutungsvoll beigetragen haben.

Liste der Institutionen die im Projekt teilgenommen haben:

- ? ? Centre Universitaire des Sciences Techniques Frankreich
- ?? Dansk Stalinstitut Dänemark
- ?? National Technical University Athens Griechenland
- ?? Österreichischer Stahlbauverband austria
- 
- 22 SINEX SA, Madrid<br>22 Slowakische Technische Universität Slowakei ?? Slowakische Technische Universität
- ?? Staalbouwkundig Genootschap Niederlande
- ?? Steel Construction Institute Großbritannien

- 
- 

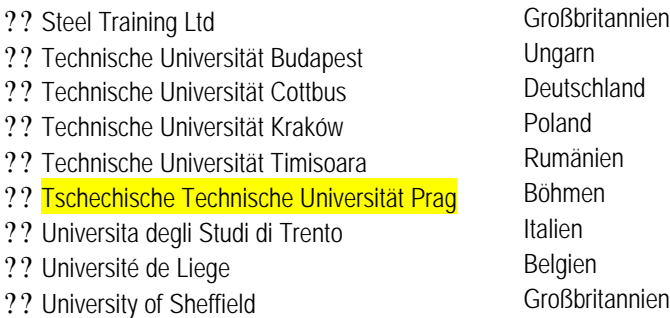

Die WIVISS Hauptaufgabe war ein konventioneles Unterrichtsmaterial, der vorher vor allem für die Universitätsstudenten empfänglich war, am Multimediaunterrichtssystem zu transformieren, damit es für umfassende Anwendergruppen erreichtbar ist.

Dafür wurde ein Softwaremittel für die Authoren geschaffen, im Verlauf der Projektsdauer verifiziert und verbessert. Zuerst wurden die Lektionen klassifiziert, so daß verschiedene Anwendergruppen - Architekten, Bauunternehmer, Produzenten, Ingenieure, Studenten etc. – nur die entsprechend relevanten Teile so ausführlich, wie jeweils angemessen, sehen werden. Die Texte wurden weiter klassifiziert, nachdem ob sie allgemeine, mathematische oder normanbelangte sind und nach der Schwierigkeitsklasse.

Um die Präsentation noch klarer zu machen, wurde der ESDEP-Text zu einer Reihe von Unterrichtspunkten verkleinert. Jeder dieser Punkte kann jedoch vergrößert werden, um die umsprünglichen Details wieder sichtbar zu machen. Gleichzeitig wurden Bilder (Diagramme, Dias und Videoaufnahmen), wo angebracht, in den Text integriert, was nicht nur die pädagogische Qualität sondern auch den optischen Eindruck verbessert hat.

Die Texte erscheinen sich im rechten Monitorteil, Dias, Bilder und Videoaufnahmen sind in dem Text mit den Ikonen markiert. Bilder und Dias werden nach der Öffnung in die linke "Bildrollkolonne" placieret, woher können sie an dem ganzen Monitor vergrößert werden. Die gegenseitige Dimensionenproportion des Text- und Bild- Teils des Monitors kann gestaltet werden.

Die originelle ESDEP-Lektionen sind in der Zeit, als die Eurocode in Entwickelung waren, entstanden. Deshalb die andere, sehr wichtige Aufgabe war, die existierende Texte an der Basis der letzten Versionen von ENV 1991-1; ENV 1991-2-2; ENV 1993-1-1; ENV 1993-1-2; ENV 1994-1-1 a ENV 1994-1-2 zu korrigieren.

Das Ziel des Projektes war die bestehenden Texte aktualizieren und nicht neue bilden. Die ESDEP Society Gruppe hat die Arbeitswiese von außen beobachtet, damit es versichert war, daß die Materiale alle ursprünglich festgestellte Anforderungen an Unterrichtspläne erfüllen. Zwei Abschnitte – Brandschutz und Mehrstöckige Gebäude – wurden angewendet, um eine Pilotversion fertigzustellen (Bild 1).

# **3 Das Thema Mehrstöckige Gebäude (WG14)**

Der Abschnitt Mehrstöckige Gebäude beinhaltet 9 Lektionen und 2 Berechnungsbeispiele.

Die Lektion **14.07 Anatomie der mehrstöckigen Gebäude** macht den Anwender schrittweise mit der generellen Struktur und seiner einzelnen Stahlbauteile, mit der Gebäudeklassifikation und mit verschiedenen Verbandsystemen, ihrer Funktion und mit den sekundären Konstruktionen bekannt.

Mit der Klassifikation der Rahmenkonstruktionen wie ausgesteift und unausgesteift und mit verschieblichen und unverschieblichen Knoten nach dem Eurocode 3-1-1 beschäftigt sich die Lektion **14.08 Klassifikation der mehrstöckigen Gebäude**.

Die Lektionen von **14.09** bis **14.15** führen die Berechnungs- und Entwurfs- Methoden der mehrstöckigen Gebäude auf, die Bestimmung der Belastung, Entwurfsgrundsätze der einzelnen Konstruktionselemente, den Entwurf der Verbindungen und deren Effekt an die Konstruktion, die simplifizierte Entwurfsmethode für einstöckige Rahmen und die Berechnungsverfahren der Hochhäuser. Der Abschnitt mehrstöckige Gebäude ist mit zwei Berechnungsbeispiele beendet - der Entwurf der einfachen Halle und der Entwurf der mehrstöckigen Gebäude für die Windbelastung.

### **4 Das Thema Brandschutz (WG4)**

Der Abschnitt Brandschutz ist in 5 Teile aufgeteilt, die die ganze Problematik des Brandschutzes und der Bemessung von Stahlkonstruktionen im Brandfall schrittweise annähern.

### **4.1 Die Einleitung in die Brandsicherheit (Lektion 4B.1)**

Das Hauptziel des Brandschutzes ist Schutz von Leben und Gesundheit sowie Schutz von Eigentum und Begrenzung finanzieller Schaden im Gebäude mit Brand oder im Nachbarschaft (Bild 2).

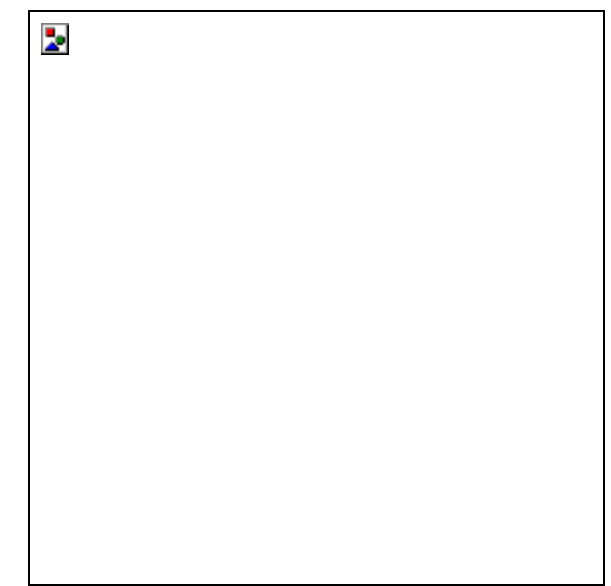

#### **Bild 2. Die Brandschaden der Konstruktion Fig. 2. Damaged structur after fire**

Die beanspruchte Brandsicherheit ist mit zwei Methoden zu erreichen: die Nutzung der Materialsbeschaffenheit unter Raumtemperatur und der Schutz der Bauteile damit die Temperatur ausreichend niedrig bliebt (Brandmelde-Konzept und Lösch-Konzept) (Bild 3), oder der Konstruktionsentwurf mit der Berücksichtigung der Materialsbeschaffenheit bei höher Temperatur (geschützter oder ungeschützter Stahlbauteile) - Bauliches Brandschutzkonzept.

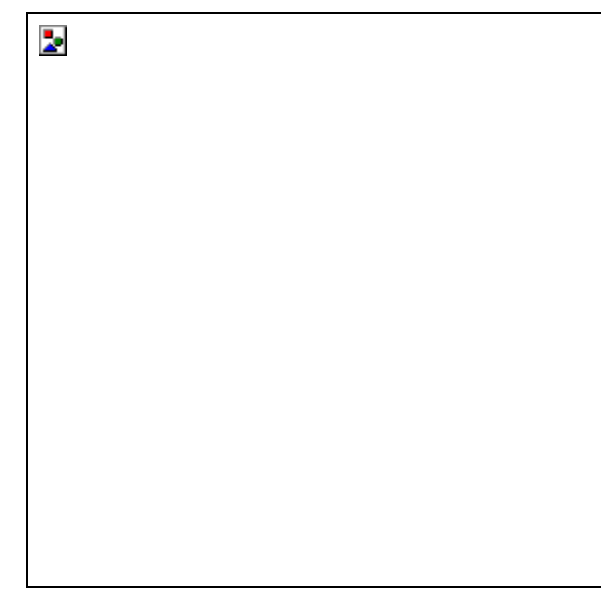

### **Bild 3. Das Lösch-Konzept Fig. 3. Extinguishing fire safety concept**

Das Brandschutzkonzept ist eine Zusammenstellung konstruktiver, technischer und organisatorisher Maßnahmen. Bei dem richtigen Brandschutzkonzeptsauswahl muß immer die Bestrebung um das optimale Sicherheitsniveau mit minimalen Kosten zu erreichen sein.

# **4.2 Die Grunde der Wärmeanalyse (Lektion 4B.2)**

Für das Verständniss des Konstruktionsverhaltens im Fall der hoch Temperaturen ist nötig die Grunde der Wärmetechnik zu können. Der natürliche Brand kann oft als einer Normbrand, der mit der Einheits-Temperaturzeitkurve nach ISO 834 bezeichnet ist, formuliert werden. Die Querschnittserwärmung ist bei der Fouriergleichung der instationären Wärmeleitung formuliert (Bild 4).

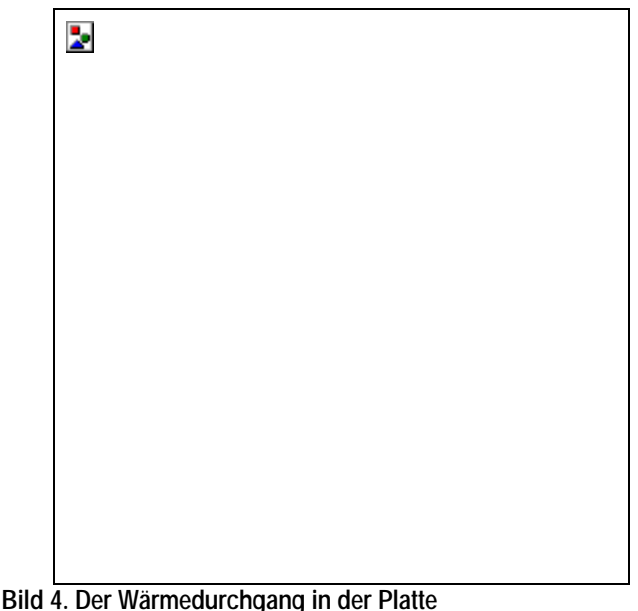

# **Fig. 4. Heat Transfer in Plate**

Eine komplizierte Raumaufgabe kann meistens am Zwei- oder Ein-Dimenzionelproblem zurichtet werden. Besonders das Verhältnis für der Stahlbauteilserwärmung ist bedanks dem höhen Wärmeleitfähigkeitswert ziemlich simplifiziert. Die Erwärmung der Verbundkonstruktionen ist ein bißchen mehr kompliziert, weil es um zwei Materiale mit verschidenen Wärmeeigenschaften geht. In der Gleichzeitigkeit sind in manchen Fallen die Lösungsvereinfachungen zu bekommen und mehr komplizierte Aufgabe können mit der Hilfe der Rechentechnik gestalten werden.

# **4.3 Die Grunde der Analysis der Konstruktionen (Lektion 4B.3)**

Lektion 4B.3 "Die Grunde der Analysis der Konstruktionen" kommt gerade aus dem ENV 1993-1-2 und ENV 1994-1-2 Nachweisverfahren aus, deswegen hat sie allermeist der Einrichtungen im Vergleich mit anderen 4 Lektionen eingeholen.

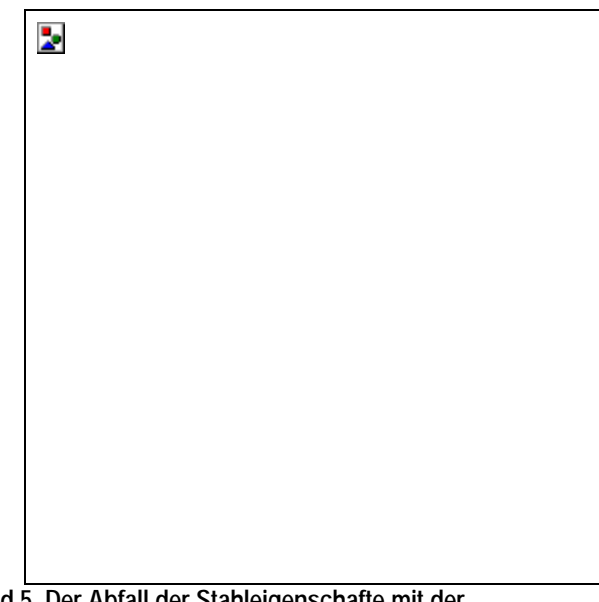

### **Bild 5. Der Abfall der Stahleigenschafte mit der Temperaturserhöhung**

**Fig. 5. Decrease of steel properties with increasing temperature** Sie bedeckt in der Kürze ganze Entwurfshinweise der Einzelstahlbauteile im Brandfall. Mit der Temperaturserhöhung der Stahl- und Verbund- Bauteile laufen die mechanische Eigenschaften (die Fließgrenze des Stahls und der Stahleinlage, der Elastizitätsmodulus und die Betondruckfestigkeit) ab (Bild 5).

An diesem Grund nimmt die Wiederstandsfähigkeit der Stahl- und Verbund- Konstruktionen während des Brandes bis nach Belastungwirkungsniveau ab und es kommt zum Konstruktionsbruch ein (Bild 6).

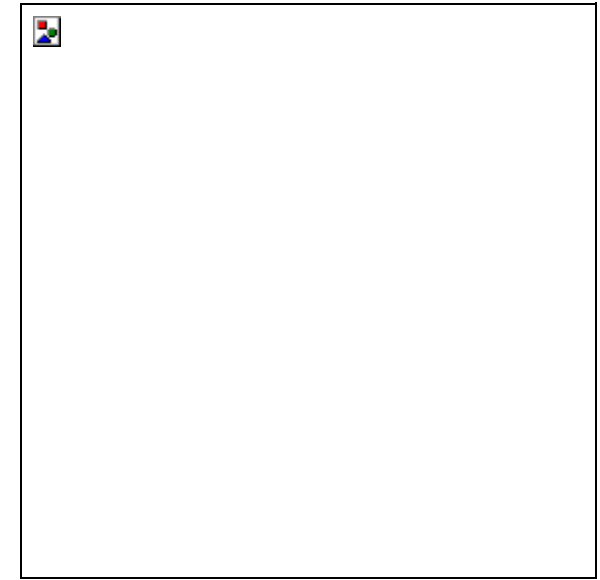

**Bild 6. Der Abfall der Feuerwiederstandsdauer im Naturbrand Fig. 6. Typical decrease of resistance during a natural fire**

Die Belastung im Brandfall ist von der Unfallhäufigkeitskombination der mechanischen Belastungen (das Dauer-, Verkehrs-, Wind- und Schneelast) berechnet. Das Model der Konstruktionsberechnung im Brandfall soll das erwarteten Verhalten abstoßen.

Die simplifizierte Methode ist die Berechnung der Einzelbauteile die dem Brand ausstehenen sind. Diese Methode kann nur im Fall der unverschieblichen Knoten benützt werden, die Unterstützung und die Randbedingungen werden wie bei der Berechnung unter der Raumtemperatur nachsinnen.

Dieses Nachweisverfahren ist zum Verfahren der Normforderungen<br>20 der – Brandschutzsicherheit – hinreichend. Die an der Brandschutzsicherheit hinreichend. Feuerwiederstandsfähigkeit kann mit der Berechnung der Einzelbauteile, der Konstruktionsteile oder der globalen Konstruktion davongetragen werden (Bild 7). Die Globaleanalysis ist die präziste, weil sie die Zusammenwirkung der Einzelbauteile, der thermischen Verformungen und den Brandsort berüchsichtigt. Solche Berechnungsmethode ist aber sehr anspruchsvoll und erfordet die Nützung der Rechentechnik.

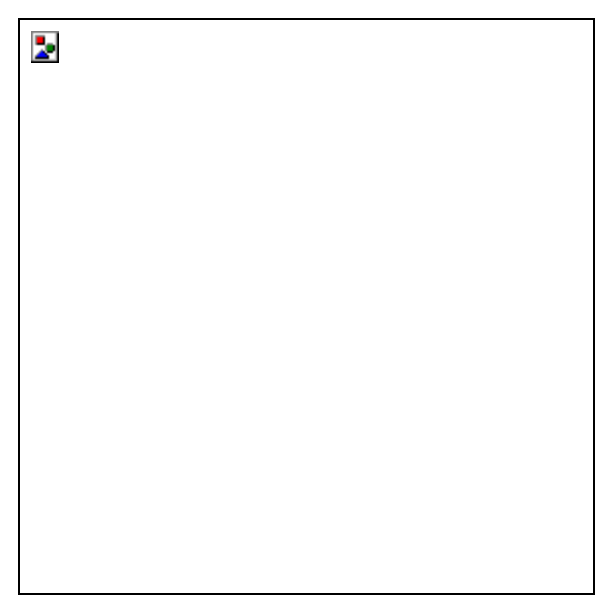

**Bild 7. Die alternative Modelle für die Brandberechnung der Konstruktion**

### **Fig. 7. Alternative modelling approaches for fire analysis**

Lektion 4B.3 konzentriert sich an den einfachenten Fall – die Berechnung der Feuerwiederstandsdauer der Stahlbauteile (Zug-Druck- und Biegestaben) und Verbundbauteile (Verbunddecken, Verbundträger und Verbundstützen). Die Feuerwiederstandsfähigkeit wird wie unter der Raumtemperatur mittels des Reduktionsfaktors, der die ablaufenden mechanischen Eigenschaften berücksichtigt, berechnet. Die Temperatur des Stahlbauteilsquerschnitts wird konstant vorausgesetzt.

Im Druckbauteilfall wird in der Berechnung der Korektionsfaktor eingeführt, der die Ungenauigkeiten des Models berücksichtigt. Bei der Biegeträgern wird ein Plastischberechnung mit der Benützung der Biegemomenteredistribution angezeigt.

Die Frage der Ungleichmäßigtemperatursdistribution kommt in Frage besonders bei der Verbundkonstruktionen (Bild 8).

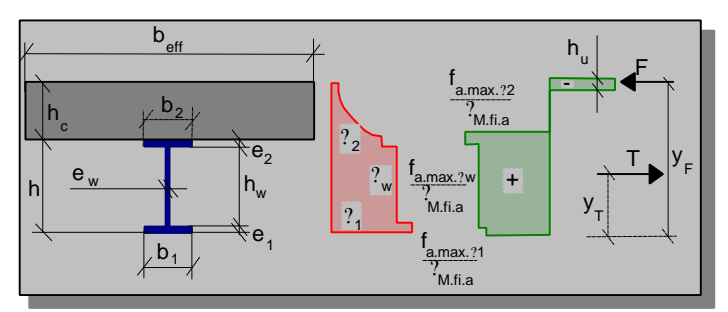

**Bild 8. Das Modell des Querschnitts des Verbundträgers Fig. 8. Modelling of a composite beam cross-section**

Die simpelste Lösung ist den Querschnitt in Teile mit konstanten Temperatur und adequäten mechanischen Eigenschaften zu verteilen. Das Nachweisverfahren der Verbundstützen ist ziemlich kompliziert, aber es gibt in ENV 1994-1-2 und ECCS-Technical Note (und anderswo) die Bemessungsdiagramme, auch in dieser Lektion ist ein Bemessungsdiagramm angezeigt.

### **4.4 Praktische Methoden um der Feuerwiederstandsdauer zu erreichen (Lektion 4B.4)**

Lektion 4B.4 zeigt praktische Verfahren, wie die beanspruchten Feuerwiederstandsfähigkeit zu erreichen. Die Erwärmung des Querschnitts hängt von dem Profilfaktor Am/A ab. Am ist der dem Brand ausgesetzte Umfang, A ist die Querschnittsfläche. Je größer der Profilfaktor ist, umso schneller kann das Profil im Brandfall aufgeheizt werden. Die kurze Zeite der Feuerwiederstandsfähigkeit können durch die richtigentwurften ungeschützten Stahlkonstruktion erreicht werden.

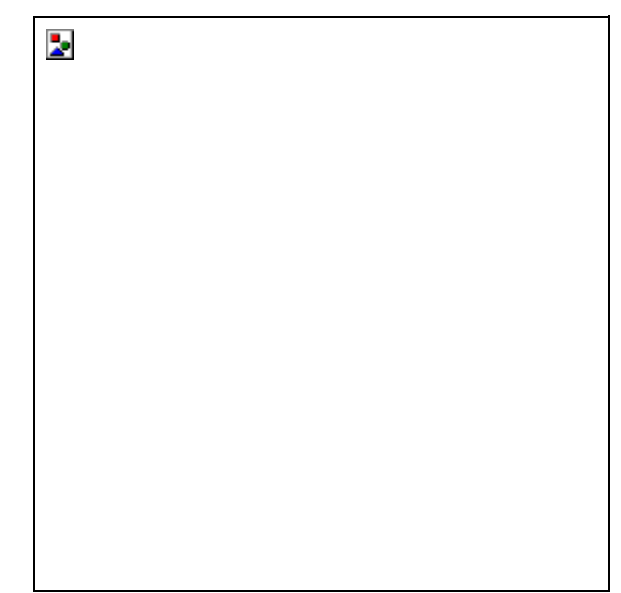

### **Bild 9. Der Bautelbrandshutz – die Bekleidung Fig. 9. The fire protection by using boards**

Um die längeren Zeit der Tragfähigkeit im Brandfall zu erzielen, muß die Konstruktion geschützt werden. Die Lektion gibt einen Überblick über modernen Strategien und Techniks für den Brandschutz der Konstruktionen. Sie beschreibt den Brandschutz mittels der Spritzputze, des Dämmschichtbildners, der Bekleidungen (Bild 9), der Benutzung der Stahlkonstruktionen, der Wasserkühlung, und beschreibt die Vorteile und die Nachteile der einzelnen Systemen.

Bei der Auswahl des bestimmten Brandschutztypes soll die Bauteilart, die Placierung des Bauteils, ästhetische Anforderungen und die Ökonomie berücktsichtigt werden.

# **4.5 Das Berechnungsbeispiel (Lektion 4B.5)**

Das letzte Teil des Themas Brandschutz is ein Berechnungsbeispiel des Nachweisverfahrens einer Konstruktion im Brandfall. Ein Teil der dreistöckigen Rahmenkonstruktion, das die alle Bauteilgrundtype enthaltet, war ausgewahlt (Bild 10).

Þ.

**Bild 10. Das Berechnungsbeispiel Fig. 10. Working example**

Die Bauteilbemessung unter der Raumtemperatur, die Berechnung der Brandbelastung und der kritischen Temperatur, und die Feuerwiederstandsfähigkeit des Zugbauteils wird schrittweise angezeigt. Aus den gebogenen Bauteile wird einer ungeschützte sekundäre Träger bemesst, seine Feuerwiederstandsdauer ist dann mittels des Entwurfs der Brandschützung gesteigert.

Die Stahlstütze ist als ungeschützte und wahlweise auch als geschützte berechnet. Leztens werden die Nachweisverfahren der Feuerwiederstandsfähigkeit des Verbundträgers und der Verbundstütze mittels der Tabellenwerte hinausgewiesen.

Die 4B.5 Lektion benutzt die Erkenntnise von den vorgehenden Lektionen in einem praktischen Berechnungsbeisiel nach der ENV 1993-1-2 und ENV 1994-1-2 um die ganzen Problematik besser zu verstehen.

# **5. Schluss**

Die Pilotversion des CD-ROM war nach der Arbeitsbeendigung in der Wissenschaftszentrums um zu testen gratis versendet. Der Anklang war sehr positiv und an dem Leitprojekt wurde der zweite Teil (das Thema 7 – Bauteile) eingeleitet.

Die große Wichtigkeit des WIVISS-Programms (außer des Gesamtprodukts) ist daß es ein ausgezeichnetes Beispiel der Übernationalzusammenarbeit ist und daß die ehemalige Ostblockländer darin eingliedert waren.

WIVISS ist ein Neuererunterrichtsmaterial, das zu der Gestaltung des gemeinsamen pan-europischen Unterrichtmaterials für die heutigen und zukünftigen Spezialisten anleiten kann.

# **Literatur**

[1] "European Steel Educational Programme", SCI, London, 1994

[2] "Training Plans for Architects, Contractors, Fabricators and Structural Engineers", Leonardo da Vinci Programme, Steel Training Ltd, December 1997

[3] Leonardo da Vinci Programme Final Report, May 1998

[4] Chladná M., Wald F., Burgess I. W., Plank R. J.: Contribution of the structural Steelwork educational programme WIVISS, proceedings on Eurosteel Conference, Prague 26. – 28. May 1999, p. 137 - 140